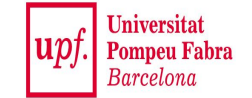

# **Similarity:** *Beyond Numerical Data*

#### **Mining Massive Datasets**

Materials provided by Prof. Carlos Castillo — <https://chato.cl/teach> Instructor: Dr. Teodora Sandra Buda — <https://tbuda.github.io/>

## Main Sources

- Data Mining, The Textbook (2015) by Charu Aggarwal (Chapter 3) + [slides by Lijun Zhang](https://cs.nju.edu.cn/zlj/Course/DM_15.html)
- Data Mining Concepts and Techniques, 3<sup>rd</sup> edition (2011) by Han et al. (Section 2.4)
- Introduction to Data Mining  $2^{nd}$  edition (2019) by Tan et al. (Chapter 2)
- Mining of Massive Datasets 2<sup>nd</sup> edition (2014) by Leskovec et al. ([Chapter 3\)](http://infolab.stanford.edu/~ullman/mmds/ch3n.pdf)

## Similarity of categorical and mixed data

## Simple similarity for categorical data

- Given  $X = (x_1, ..., x_d); Y = (y_1, ..., y_d)$
- Compute similarity as

$$
\text{sim}(\overline{X}, \overline{Y}) = \sum_{i=1}^d S(x_i, y_i)
$$

● Simple coordinate-wise similarity

$$
S(x_i, y_i) = \begin{cases} 1, & \text{if } x_i = y_i \\ 0, & \text{otherwise} \end{cases}
$$

Weighing feature values by how rare they are  $\text{sim}(\overline{X},\overline{Y}) = \sum S(x_i,y_i)$ Compute similarity as  $i=1$ 

• Inverse occurrence frequency *pi (z)* is the probability that feature *i* takes value *z*

$$
S(x_i, y_i) = \begin{cases} 1/p_i(x_i)^2, & \text{if } x_i = y_i \\ 0, & \text{otherwise} \end{cases} \qquad S(x_i, y_i) = \begin{cases} 1-p_i(x_i), & \text{if } x_i = y_i \\ 0, & \text{otherwise} \end{cases}
$$

#### **Goodall measure**

## Mixture of quantitative and categorical data

- Given  $\overline{X} = (\overline{X_c}, \overline{X_n}); \overline{Y} = (\overline{Y_c}, \overline{Y_n});$
- Where *c* denotes the subset of categorical data and *n* the subset of numerical data

 $\text{sim}(\overline{X}, \overline{Y}) = \lambda \text{CatSim}(\overline{X_c}, \overline{Y_c}) + (1 - \lambda) \text{NumSim}(\overline{X_n}, \overline{Y_n})$ 

● In general *λ* is difficult to set, and additionally we should have variables with similar variances or normalize by variance

#### Similarity of binary and set data

#### Jaccard coefficient Example:  $J(S,T) = 3/8$

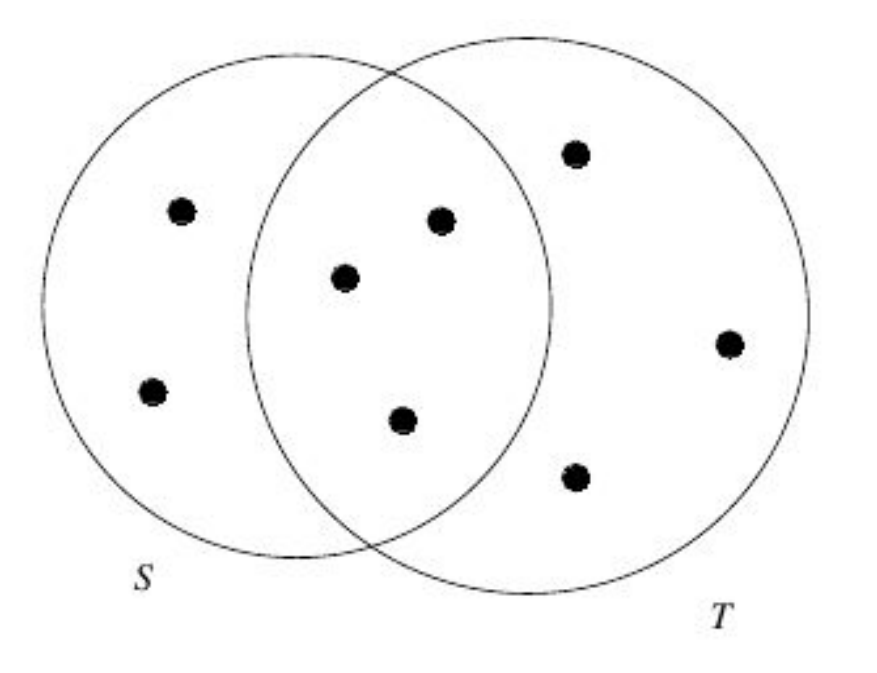

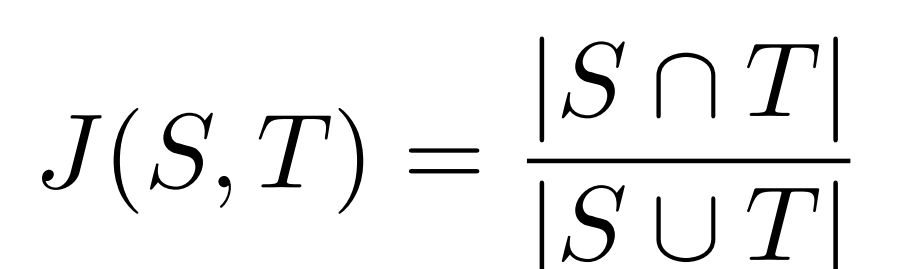

#### Binary variables can be interpreted as set inclusion variables

- If  $X=(x_1, ..., x_d)$  is such that binary variable  $x_i = 1$ , this can be interpreted as element *X* belonging to set *i*
- **● Tanimoto similarity** (extended Jaccard coefficient)

$$
J(\overline{X}, \overline{Y}) = \frac{\sum_{i=1}^{d} x_i \cdot y_i}{\sum_{i=1}^{d} x_i^2 + \sum_{i=1}^{d} y_i^2 - \sum_{i=1}^{d} x_i \cdot y_i}
$$

#### **Exercise**

#### **Tanimoto and Jaccard similarities**

● Compute Tanimoto and Jaccard\* similarity between:

$$
- x = (0, 2, 1, 0, 3)
$$

$$
- y = (1, 2, 0, 0, 0)
$$

• \* For the Jaccard coefficient, binarize the vectors

$$
J(\overline{X}, \overline{Y}) = \frac{\sum_{i=1}^{d} x_i \cdot y_i}{\sum_{i=1}^{d} x_i^2 + \sum_{i=1}^{d} y_i^2 - \sum_{i=1}^{d} x_i \cdot y_i}
$$

#### Answer

● Compute Tanimoto and Jaccard similarity between:

$$
- (0, 2, 1, 0, 3)
$$

$$
- (1, 2, 0, 0, 0)
$$

- **● Tanimoto**: 4/(14+5-4) = 4/15 ≃ 0.2666
- **● Jaccard**: 1/4 = 0.25

$$
J(\overline{X}, \overline{Y}) = \frac{\sum_{i=1}^{d} x_i \cdot y_i}{\sum_{i=1}^{d} x_i^2 + \sum_{i=1}^{d} y_i^2 - \sum_{i=1}^{d} x_i \cdot y_i}
$$

## Similarity is the opposite of Distance

- . With most usual similarity/distance measures:
	- − The **similarity** between an object and itself is **1.0**
	- − The **distance** between an object and itself is **0.0**
- . Hence:
	- − Jaccard **similarity** = Jaccard\_coefficient
	- − Jaccard **distance** = 1 Jaccard\_coefficient

## Similarity of text data

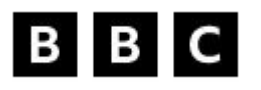

**Biden issues federal pardons for 'simple possession' of marijuana (7 Oct 2022)**

President Joe Biden has pardoned all Americans who have been convicted at the national level of possessing small amounts of marijuana.

Officials estimate about 6,500 people with federal convictions for simple possession of marijuana will benefit.

No-one is currently in federal prison solely for possession of marijuana. Most convictions occur at state level.

But the federal pardons will make it easier for people to get employment, housing, and education, Mr Biden said.

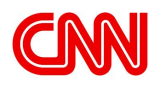

**Biden pardons all federal offenses of simple marijuana possession in first major steps toward decriminalization (6 Oct 2022)**

President Joe Biden is taking his first major steps toward decriminalizing marijuana, fulfilling a campaign pledge to erase prior federal possession convictions and beginning the process of potentially loosening federal classification of the drug.

Biden on Thursday pardoned all prior federal offenses of simple marijuana possession, a move that senior administration officials said would affect thousands of Americans charged with that crime.

The announcement comes a month ahead of critical November elections that will determine control of Congress.

#### Text documents as vectors: L  $\bm{\mathsf{p}}$ norms

- As Quantitative Multidimensional Data
	- − Bag of words model
	- − They are very sparse
	- − L<sub>p</sub> norm does not work well
	- − Long documents have long distance
- Dimensionality Reduction (A Possible Solution)
	- − Latent Semantic Analysis (equivalent to SVD)
	- − L<sub>p</sub> norm in the new space

#### Text documents as vectors: angles

term 2

We measure angles, we care about **relative frequency** of terms:

$$
\operatorname{sim}(\overline{X}, \overline{Y}) = \cos \theta
$$
\n
$$
\operatorname{sim}(\overline{X}, \overline{Y}) = \frac{\sum_{i=1}^{d} x_i \cdot y_i}{\sqrt{\sum_{i=1}^{d} x_i^2} \cdot \sqrt{\sum_{i=1}^{d} y_i^2}}
$$

Freq. of term 1

However, some terms are very common and others are very rare …

Text documents as vectors: tf-idf weighting (idf) •  $\text{idf}(t) = \log \frac{n}{n_t}$ 

− Global inverse document frequency of term t

- − Where n<sub>t</sub> is the number of documents where term t appears, n is the total number of documents
- Typical variant (*Okapi BM25*):

$$
idf(t) = \log \frac{n - n_t + 0.5}{n_t + 0.5}
$$

## Text documents as vectors: tf-idf weighting (tf)

- $tf(x_i)$ 
	- − Frequency in a document of term x<sub>i</sub>
	- − Log frequency, square root of frequency, or similar to reduce the impact of terms of very high frequency

Text documents as vectors: tf-idf weighting (cont.)

• 
$$
h(x_i) = tf(x_i) \times idf(x_i)
$$

$$
\operatorname{sim}(\overline{X}, \overline{Y}) = \frac{\sum_{i=1}^{d} h(x_i) \cdot h(y_i)}{\sqrt{\sum_{i=1}^{d} h(x_i)^2} \cdot \sqrt{\sum_{i=1}^{d} h(y_i)^2}}
$$

• Or Tanimoto-like:  
\n
$$
J(\overline{X}, Y) = \frac{\sum_{i=1}^{d} h(x_i) \cdot h(y_i)}{\sum_{i=1}^{d} h(x_i)^2 + \sum_{i=1}^{d} h(y_i)^2 - \sum_{i=1}^{d} h(x_i) \cdot h(y_i)}
$$

### Similarity of time series data

## **Misalignment between series**

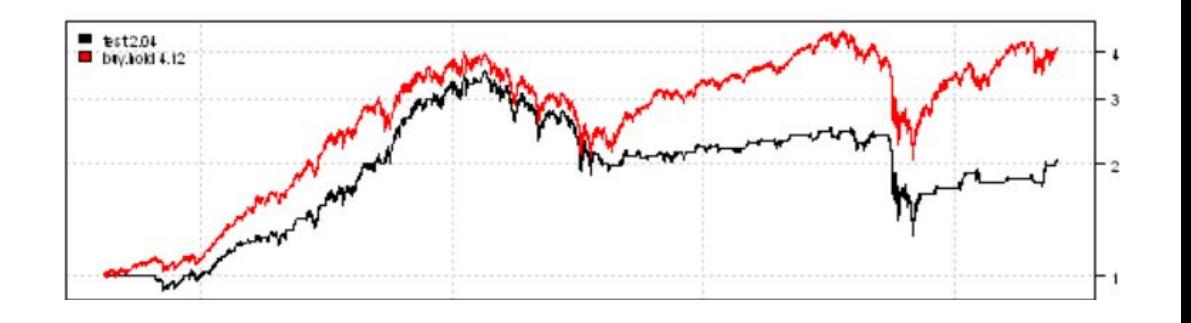

- Behavioral attributes
	- − Scaling (range is larger or narrower)
	- − Translation (series is shifted up or down)
- Contextual attribute (typically, time)
	- − Scaling (time is stretched or compressed)
	- − Translation or shift (starting time changes)
- Matches might not be contiguous (noisy segments)

## Example of scaling, translation, noise

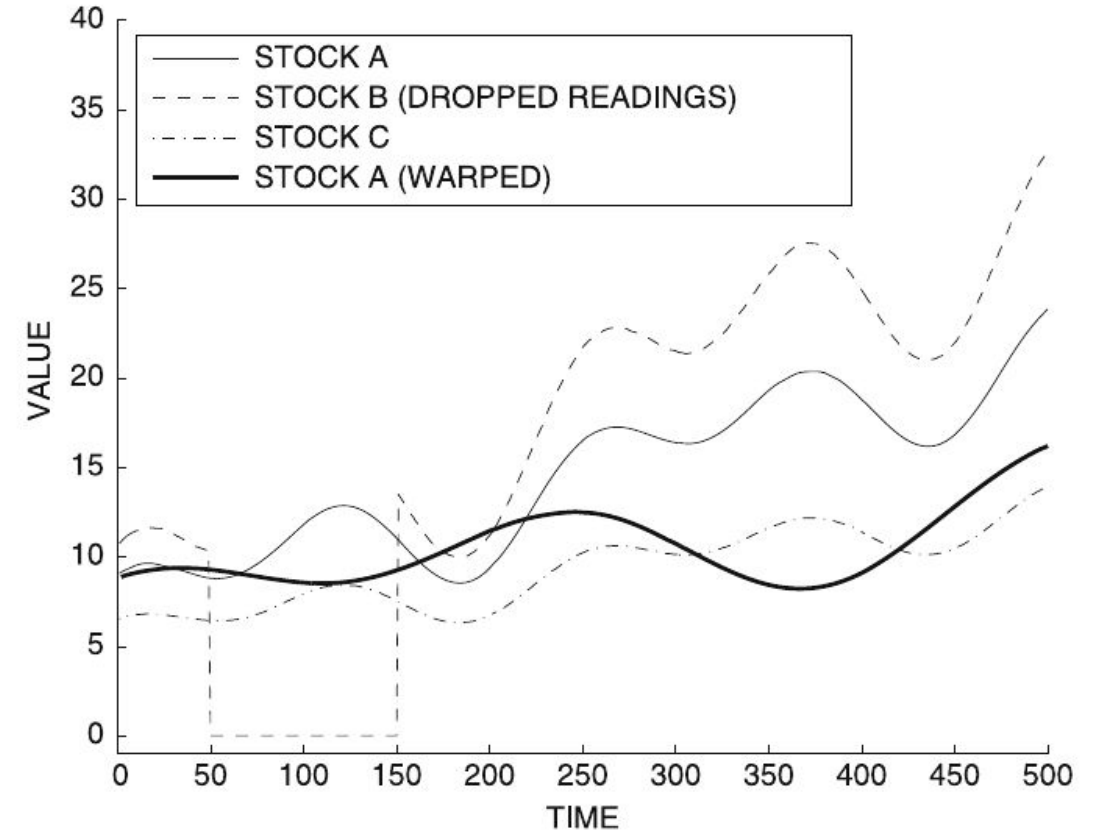

More on this later in the course, in the sequence mining topic

Data Mining, The Textbook (2015) by Charu Aggarwal (Chapter 3). Warping means stretching or compressing time.

## Similarity of discrete sequence data

## Discrete sequences can be treated as strings

- Compute edit distance
- Compute longest common sub-sequence
- In genetic sequences, use PAM (*Point Accepted Mutation*) matrices
	- − Indicate rarity (cost) of replacement

#### Example PAM matrix

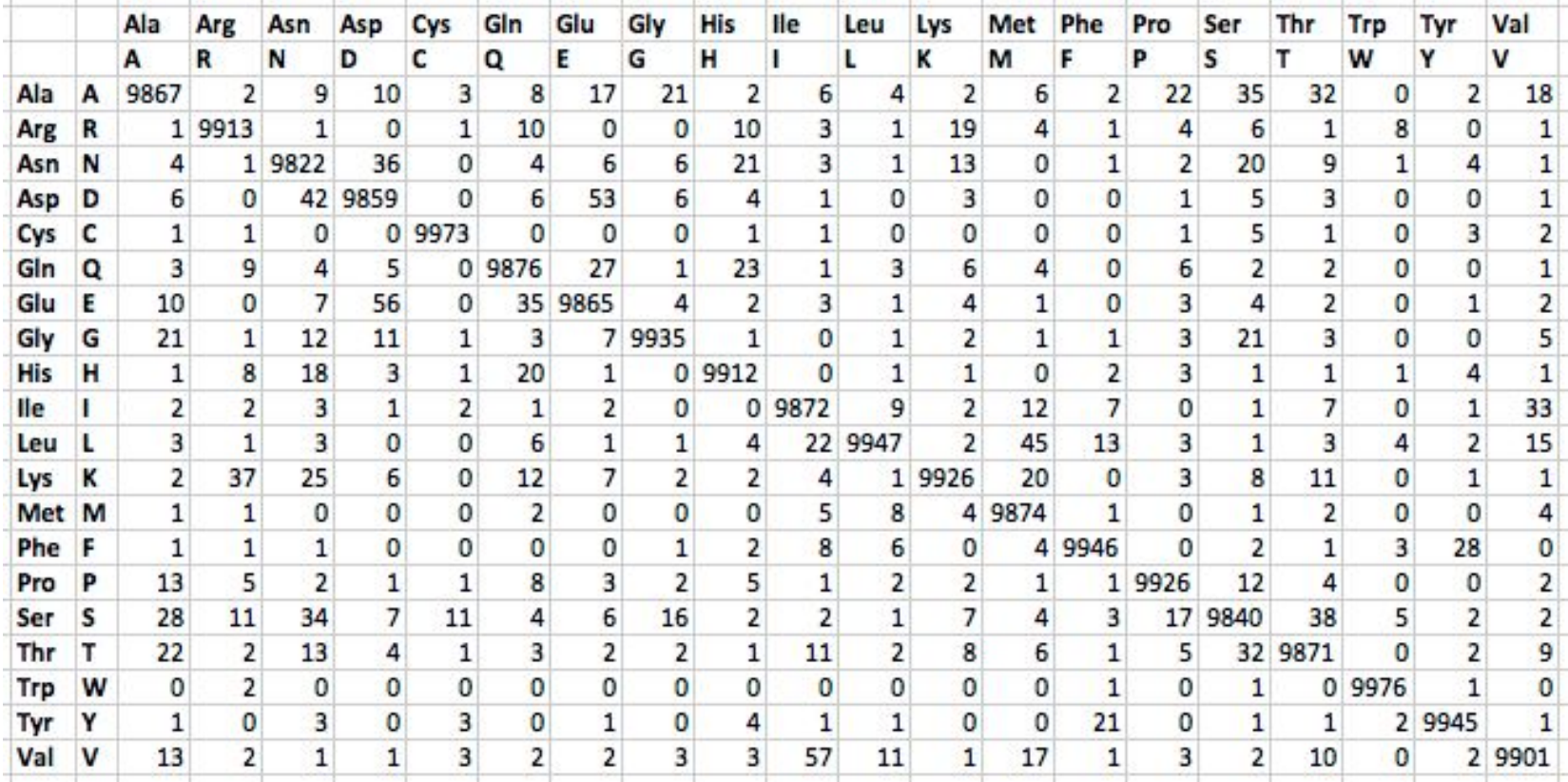

## Graph similarity

## Distance/similarity in graph data

B

- Comparing A-B and A-C?
	- − A-B should be closer
	- − A-C should be closer
	- − Both should be equal

## Distance/similarity in graph data

- **. Distance-Based Measure** 
	- − Shortest-path on the graph
	- − Dijkstra algorithm
- . Random Walk-Based **Similarity** 
	- − (e.g. personalized PageRank)
	- − Accounts for multiplicity in paths during similarity<br>computation

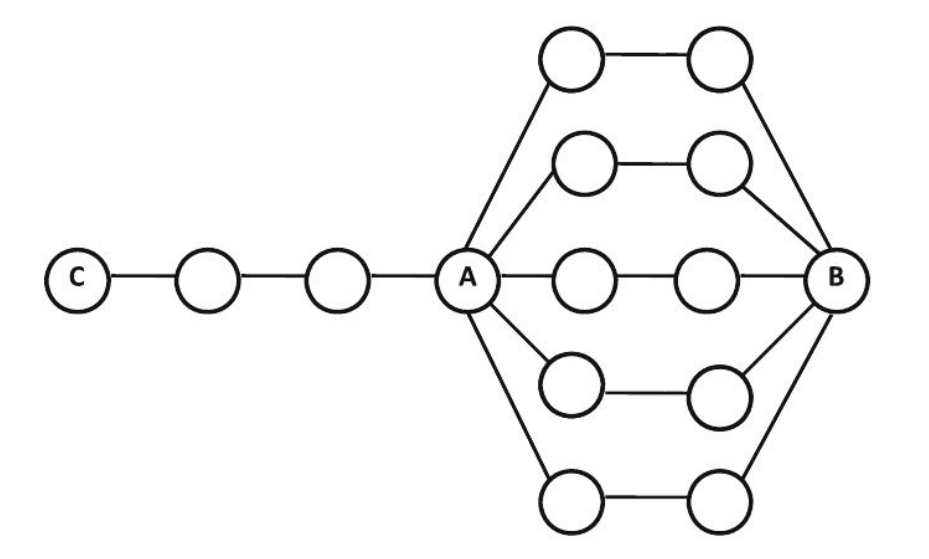

Under random walk similarity, A-B are closer than A-C

#### Supervised similarity functions

## Suppose you have object features and pair-wise similarities

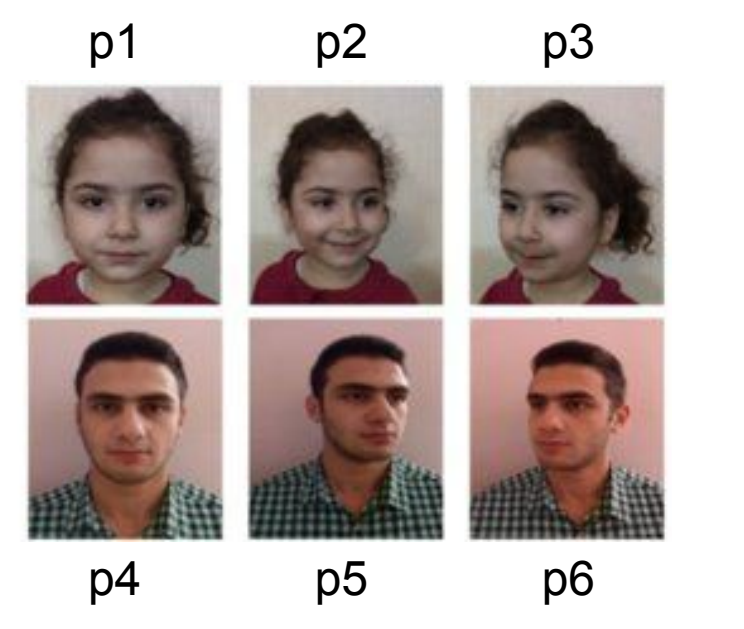

distance( $p1,p2$ ) = 0  $distance(p2,p3) = 0$ distance( $p1,p4$ ) = 1  $distance(p1,p5) = 1$  $distance(p1,p6) = 1$  $distance(p4,p5) = 0$  $distance(p5,p6) = 0$ 

...

Plus visual features for each of the elements in the set

…

**How do you create a similarity function?**

## Learning a distance function through supervised ML

● Suppose you have data from experts, annotators, or user feedback:

$$
S = \{O_i, O_j : O_i \text{ is similar to } O_j\}
$$
  

$$
D = \{O_i, O_j : O_i \text{ is dissimilar to } O_j\}
$$

• Learn a distance  $f(O_p O_p \theta)$ : UxU  $\rightarrow$  [0,1]

 $\min_{\theta} \sum_{(O_i, O_j) \in \mathcal{S}} (f(O_i, O_j, \theta) - 0)^2 + \sum_{(O_i, O_j) \in \mathcal{D}} (f(O_i, O_j, \theta) - 1)^2$ 

## Summary

## Things to remember

• For similarity/distance computation, there are different solutions for different data types

## Exercises for this topic

- **● Data Mining, The Textbook (2015) by Charu Aggarwal**
	- − **Exercises 3.9 on similarity measures**
- Introduction to Data Mining  $2^{nd}$  edition (2019) by Tan et al.
	- − Exercises 2.6 → 14-28
- Mining of Massive Datasets  $2^{nd}$  edition (2014) by Leskovec et al.
	- − Exercises 3.5.7 on distance measures
- Data Mining Concepts and Techniques,  $3<sup>rd</sup>$  ed. (2011) by Han et al.
	- $-$  Fxercises 2.6  $\rightarrow$  2.5-2.8